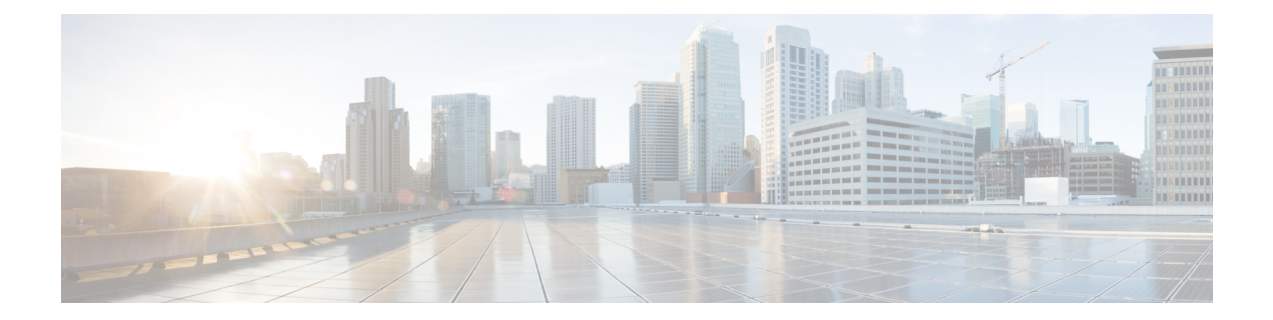

# **IFTask Boot-Options Configuration Mode Commands**

The iftask boot-options Configuration Mode is used to configure startup configuration parameters on the VPC-DI.

**Command Modes** Exec > Global Configuration > IFTask Boot-Options Configuration

#### **configure > iftask boot-options**

Entering the above command sequence results in the following prompt:

[local]*host\_name*(config-iftask-boot-options)#

- IFTask Boot-Options [Configuration](#page-0-0) Mode Commands, on page 1
- [priority,](#page-0-1) on page 1
- sfc, on [page](#page-1-0) 2
- end, on [page](#page-2-0) 3
- exit, on [page](#page-3-0) 4

## <span id="page-0-0"></span>**IFTask Boot-Options Configuration Mode Commands**

The iftask boot-options Configuration Mode is used to configure startup configuration parameters on the VPC-DI.

<span id="page-0-1"></span>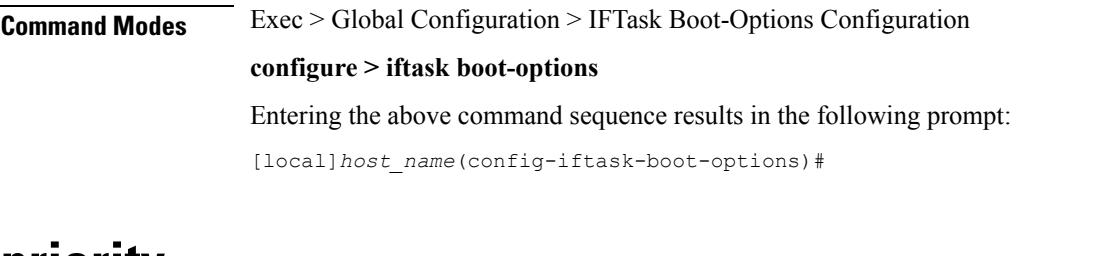

## **priority**

Sets the priority for the boot configuration parameters to take effect on the VPC-DI.

**Product** All

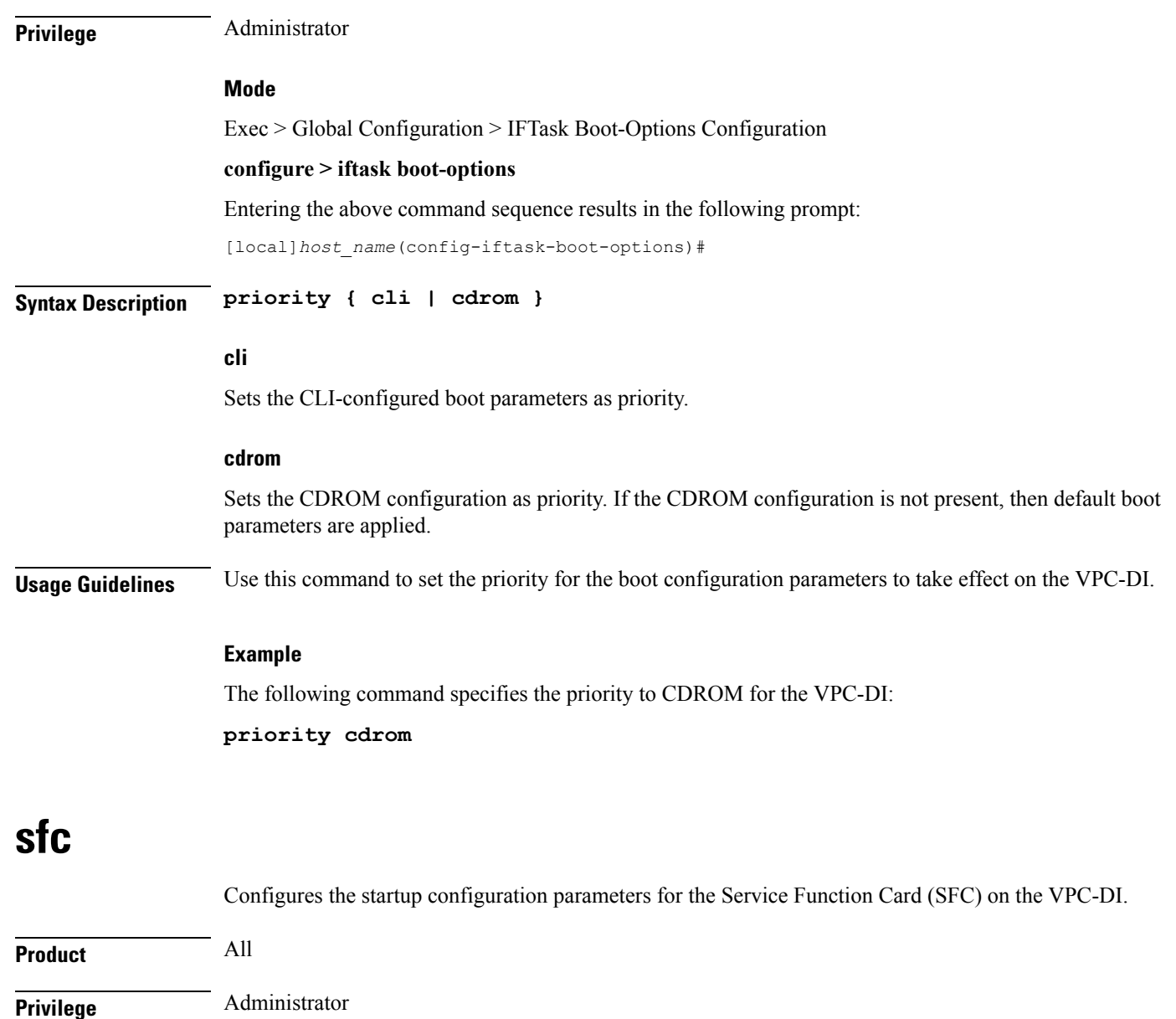

#### <span id="page-1-0"></span>**Mode**

Exec > Global Configuration > IFTask Boot-Options Configuration

#### **configure > iftask boot-options**

Entering the above command sequence results in the following prompt:

[local]*host\_name*(config-iftask-boot-options)#

**Syntax Description [ no ] sfc { cores [ crypto | mcdma ]** *percentage* **| thread-enable { control | mcdma } }**

Ш

#### **no sfc cores**

Disables IFTask cores percentage. This parameter must be enabled for other configured parameters to take effect.

#### **no sfc cores crypto mcdma**

Disables crypto cores, percentage, and mcdma cores percentage for SF card.

#### **no sfc thread-enable control mcdma**

Disables thread-enable, control, and mcdma SF card parameters.

**Note** The **no** keyword is not applicable to **priority** because it is mandatory to have a default priority set.

#### **sfc cores [ crypto | mcdma ] percentage**

Specifies the cores allocation for crypto or mcdma on the SF card with the percentage of the maximum number of IFTASK cores configured with this CLI. For cores percentage, the limits are checked in iftask.py file. Therefore, any value from 1 to 100 is supported.

#### **sfc cores percentage**

Specifies the cores allocation for IFTASK in general for crypto or mcdma on the SF card with the percentage of the maximum number of IFTASK cores present in the system. For cores percentage, the limits are checked in iftask.py file. Therefore, any value from 1 to 100 is supported.

#### **thread-enable { control | mcdma }**

Enables control thread or mcdma thread.

**Usage Guidelines** Use this command to configure the startup configuration parameters for the Service Function Card (SFC) on the VPC-DI.

#### **Example**

The following command specifies the percentage of cores, crypto cores, and mcdma cores on the SFC card:

**sfc cores 40 crypto 40 mcdma 40**

### <span id="page-2-0"></span>**end**

Exits the current configuration mode and returns to the Exec mode.

**Product** All

**Privilege** Security Administrator, Administrator

I

<span id="page-3-0"></span>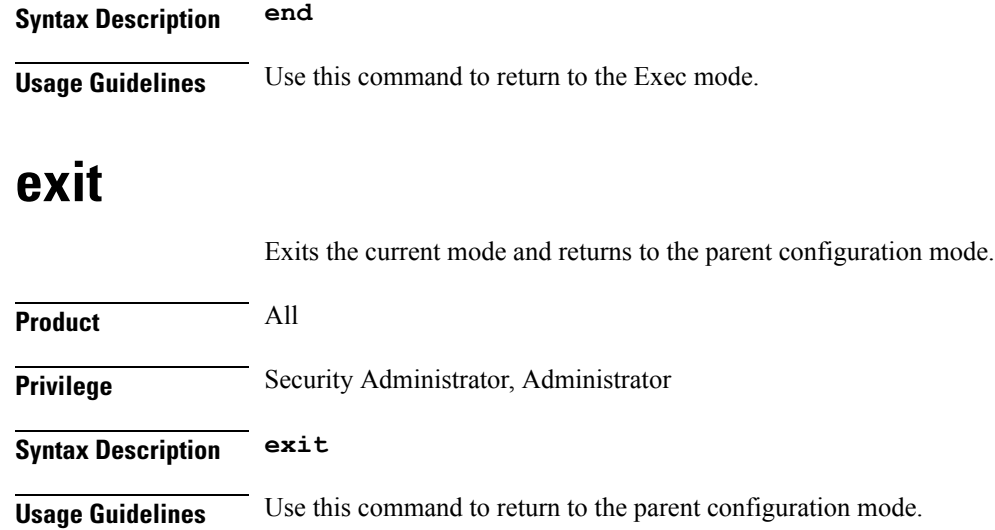